## Dividieren mit negativen Ziffern

Divisionsverfahren beruhen weitgehend auf dem Vergleich von (Teil)Dividend T und Divisor  $D$ , wobei negative Ziffern erheblich stören würden. Daher sollten Dividend und Divisor immer als Standardzahlen notiert werden.

Andererseits spricht nichts dagegen, im Quotienten negative Ziffern zu verwenden. Warum könnte das vorteilhaft sein?

Beim Dividieren kann es vorkommen, dass man eine Quotientenstelle Q (um 1) zu groß einschätzt, was man aber erst bemerkt, wenn man das entsprechenden Vielfache QD des Divisors schon berechnet und notiert hat. Anstatt den Aufschrieb jetzt zu korrigieren kann man mit dem negativen Teilrest  $T - QD$  weiter rechnen. Man bestimmt daraus einen ebenfalls negativen Teil-Dividenden und daraus folgend eine negative Quotientenstelle. Das damit berechnete nächste Vielfache  $QD$  ist wiederum eine negative Zahl, so dass je nach deren Betrag der folgende Rest positiv oder erneut negativ sein kann.

Diese Technik kann man auch gezielt einsetzen, um betragskleine Teildividenden zu erhalten.

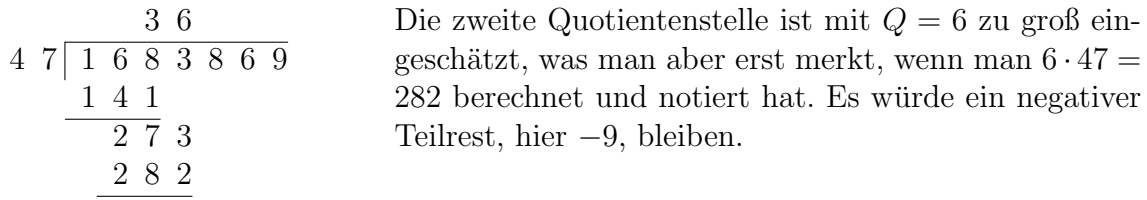

Um jetzt mit dem negativen Teilrest weiter zu arbeiten, muss man ihn a) zunächst einmal (im allgemeinen) schriftlich berechnen, und b) daraus dann einen neuen Teildividenden T bestimmen. Bei beiden Operationen muss man ein paar Dinge beachten:

## a) Schriftliche Subtraktion

Will man von einer kleineren Zahl k eine größere Zahl q schriftlich subtrahieren, berechnet man statt  $k - g$  üblicherweise  $g - k$  und gibt dem Ergebnis ein negatives Vorzeichen. Da es innerhalb des Divisions-Schemas unpraktikabel ist, Minuend und Subtrahend zu vertauschen, dreht man (in Gedanken) einfach die Rechenrichtung  $(\downarrow)^1$  um. So zieht man doch die kleinere Zahl in der oberen Zeile von der größeren in der unteren Zeile ab.

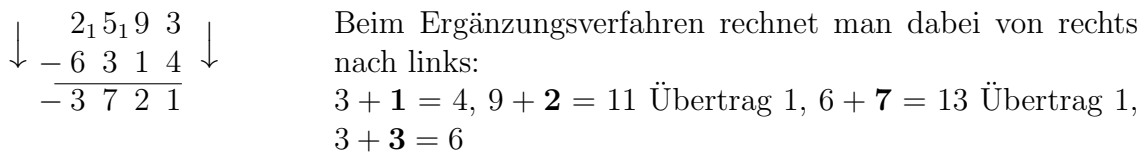

Weitere Methoden der schriftlichen Subtraktion werden im Abschnitt "Additionsund Subtraktions-Hilfen" erläutert.

<sup>&</sup>lt;sup>1</sup>Ich verwende beim Subtrahieren das Ergänzungsverfahren, d.h. meine normale Rechenrichtung ist von unten nach oben (↑).

## b) Bestimmung des Teildividenden

Der negative Rest ist noch nicht der nächste Teil-Dividend:

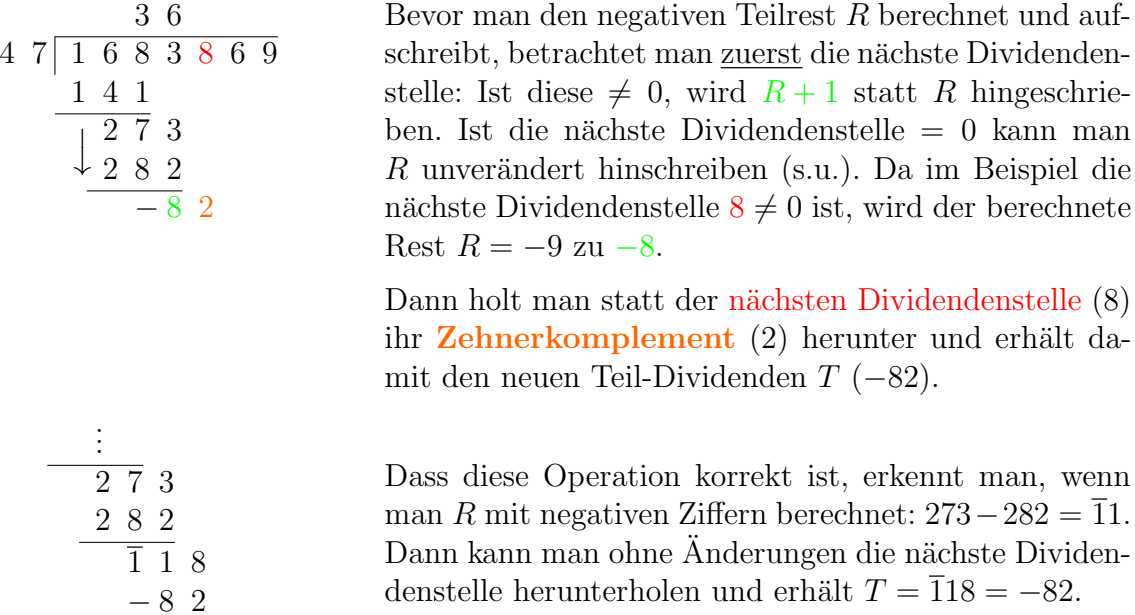

Auch beim Auftreten eines negativen Teilrests R berechnet man bei der schriftlichen Subtraktion tatsächlich dessen positiven Betrag |R|. Statt dann  $R+1$  zu bestimmen, ist es insbesondere bei mehrstelligen Teilresten einfacher, wenn man |R|−1 berechnet – das betrifft meistens nur die Einerstelle – und mit einem negativen Vorzeichen versieht.

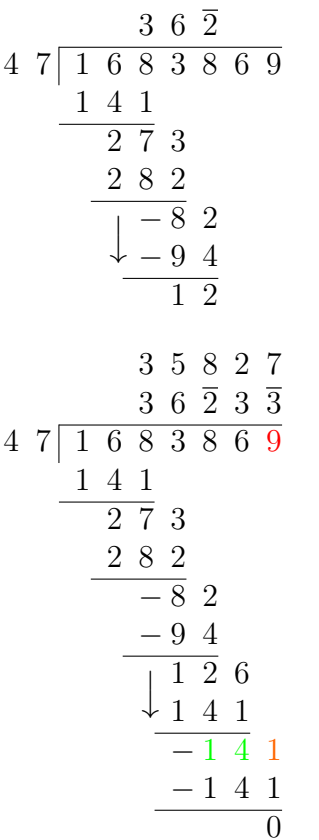

Als nächste Quotientenstelle wählen wir die negative **Zahl**  $Q = \overline{2}$ . Damit ist  $QD = -2 \cdot 47 = -94$  und der neue Teilrest  $T - QD = -82 - (-94) = +12$  ist wieder positiv.

Da man auch hier eine (betrags)größere Zahl von einer kleineren abzieht, dreht man für die schriftliche Subtraktion wieder die Rechenrichtung um (↓).

Man kann eine Quotientenstelle, hier  $Q = 3$ , auch bewusst zu groß wählen z.B. um einen Teilrest mit kleinerem Betrag zu erhalten (−15 statt +32).

Wie oben  $(-(|R|-1)$  berechnen, Zehnerkomplement herunterholen) bestimmt man den nächsten Teildividenden  $T = -141$ , wodurch mit der letzten Quotientenstelle  $Q = \overline{3}$  die Division aufgeht.

Zum Schluss wandelt man noch den Quotienten in der Ergebniszeile in eine Standardzahl um und erhält als Endergebnis 1683869 : 47 = 35827.

Der Betrag eines negativen Teilrestes R muss nur dann um 1 vermindert werden, wenn die nächste herunterzuholende Dividendenstelle  $\neq 0$  ist. Ist sie = 0, wird einfach R hingeschrieben und die Null herunter geholt.

Bei positiven Teilresten verfährt man immer nach Standardverfahren.

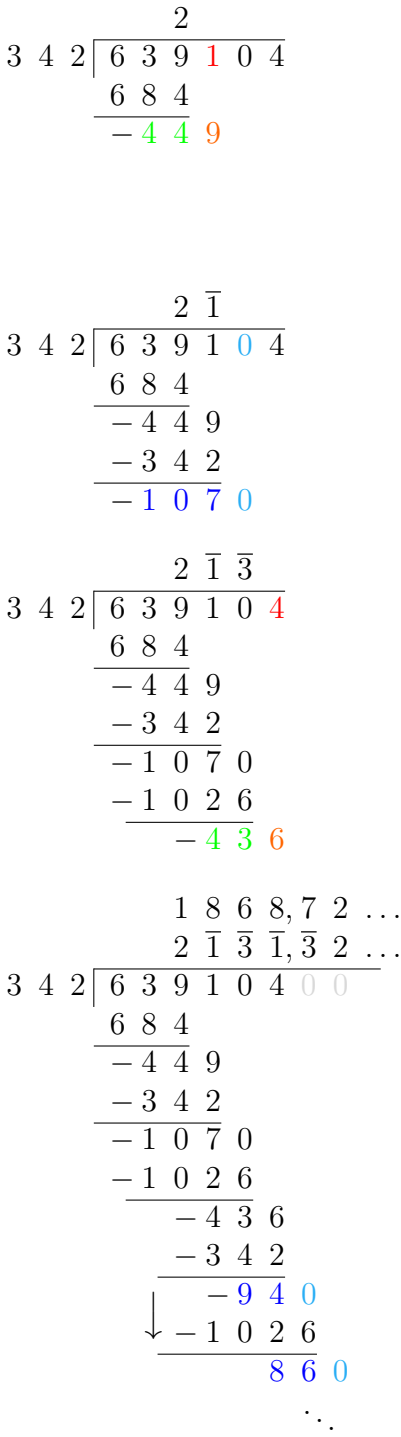

Die erste Quotientenstelle  $Q = 2$  ist etwas zu groß, so dass ein sich negativer Teilrest ergibt. Da die nächste Dividendenstelle  $1 \neq 0$  ist, wird der Betrag des Rests sofort auf  $44 = |-45| - 1$  vermindert. Mit dem Zehnerkomplement der nächsten Dividendenstelle erhält man  $T = -449$  als neuen Teildividenden.

Als nächste Quotientenstelle wählt man  $Q = \overline{1}$  und mit  $QD = -342$  >  $-449$  kommt wieder ein negativer Teilrest  $-107$  heraus. Da aber die nächste Dividendenstelle 0 ist, braucht man ihn nicht zu vermindern.

Die nächste Dividendenstelle ist wieder  $\neq 0$ , daher muss der Betrag des Teilrests −44 um 1 vermindert werden. Dazu kommt das Zehnerkomplement der nächsten Dividendenstelle.

Wenn alle Dividendenstellen abgearbeitet sind, muss man die Beträge der negativen Teilreste gar nicht mehr vermindern, da man nur noch Nullen herunterholt.

Bei (betrags)kleinen negativen Teildividenden hat man auch die Möglichkeit  $Q = 0$ zu wählen und dann sofort eine weitere Dividendenstelle bzw. ihr Zehnerkomplement herunter zu holen. Anders als bei einem positiven Teilrest muss aber zuerst der Betrag des Teilrests erneut um 1 vermindert werden um den nächsten Teildividenden zu bestimmen. Dazu fügt man um Schreibarbeit zu sparen im Divisionsschema eine zusätzliche Zeile ein. Das ist auch hilfreich, wenn man einfach einmal vergessen hat, den Teilrest zu korrigieren.

$$
\begin{array}{r}\n9 & 8 \text{ Rest} \quad 2 \\
1 & 0 \quad 2 \text{ Rest} \quad 2 \\
3 & 2 \quad 7 \boxed{3 \quad 2 \quad 0 \quad 4 \quad 8} \\
\underline{3 \quad 2 \quad 7} \\
-6 & 6 \\
-6 & 5 & 2 \\
-6 & 5 & 4 \\
\underline{2}\n\end{array}
$$

Da der erste Teilrest −7 ist, erhält man als nächsten Teildividenden −66. Wir wählen jetzt  $Q = 0$  und erhalten als Teilrest ebenfalls −66. Da die nächste Dividendenstelle 8  $\neq$  0 ist, müssen wir den Teilrest erst auf −65 korrigieren. Das schreibt man in eine zusätzliche Zeile, holt das nächste Zehnerkomplement (2) herunter und hat  $T = 652$  als neuen Teildividenden.

## Negative Reste bei Ganzzahldivision

Wenn bei einer Ganzzahl-Division ein negativer Rest bleibt, behandelt man ihn wie folgt:

$$
\begin{array}{r}\n2805 \text{ Rest } 32 \\
3214 \text{ Rest } -15 \\
47131867 \\
\underline{141} \\
-92 \\
-94 \\
\underline{47} \\
-203 \\
-188 \\
\underline{-188} \\
-15\n\end{array}
$$

Der negative Rest  $R$  wird in einen positiven verwandelt, indem man ihn zum Divisor D addiert bzw. |R| vom Divisor subtrahiert. Im Beispiel ist  $D + R = 47 + (-15) = 32$ . Zum Ausgleich wird der Quotient um 1 vermindert, hier also  $3\overline{2}1\overline{4} \rightarrow 3\overline{2}1\overline{5} = 2805$  oder  $3\overline{2}1\overline{4} = 2806 \rightarrow$ 2805.